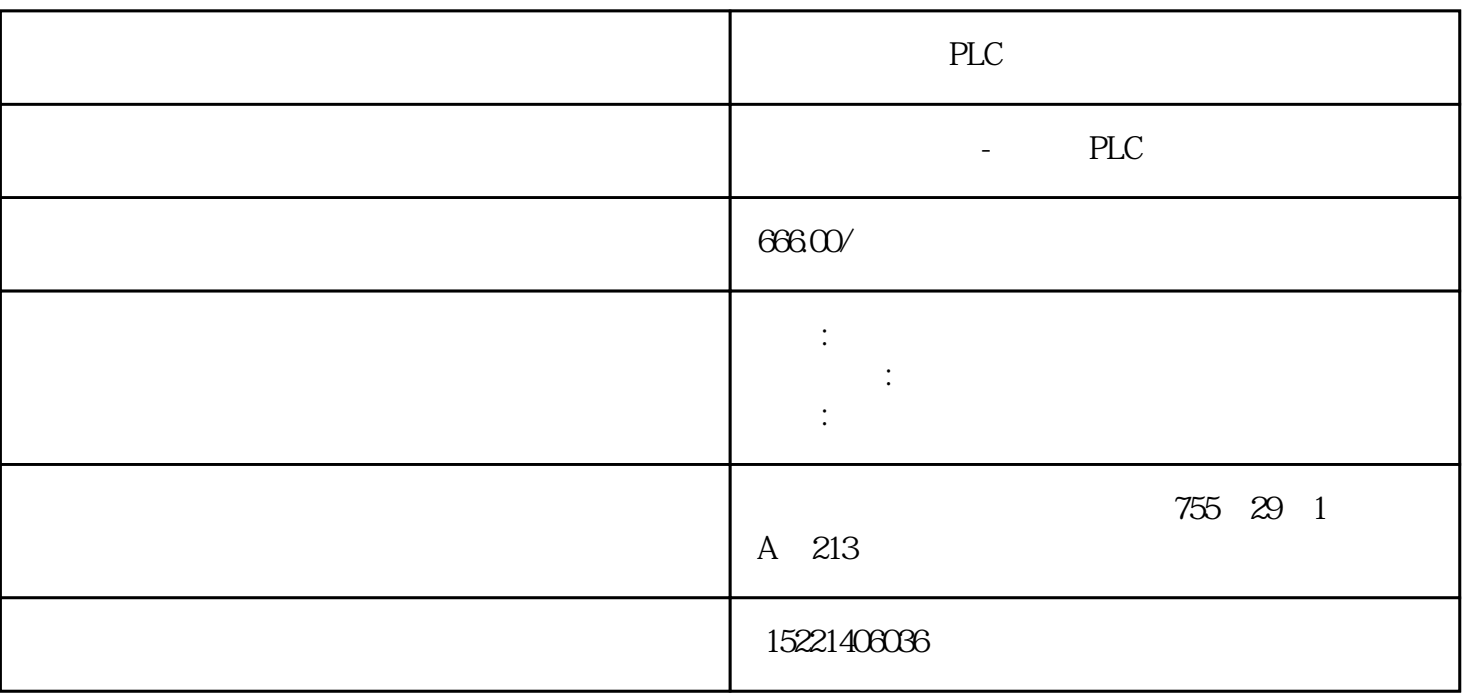

PLC

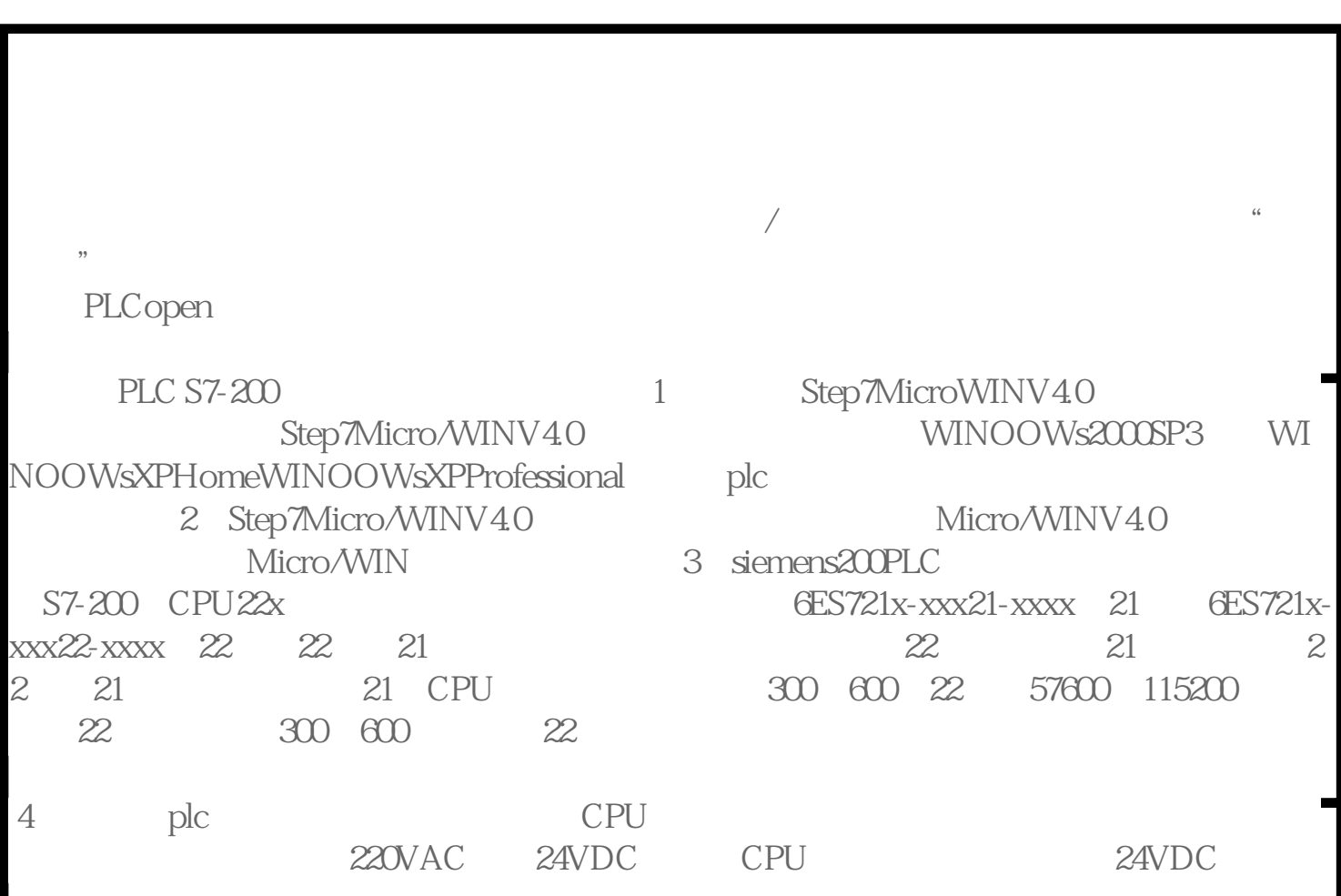

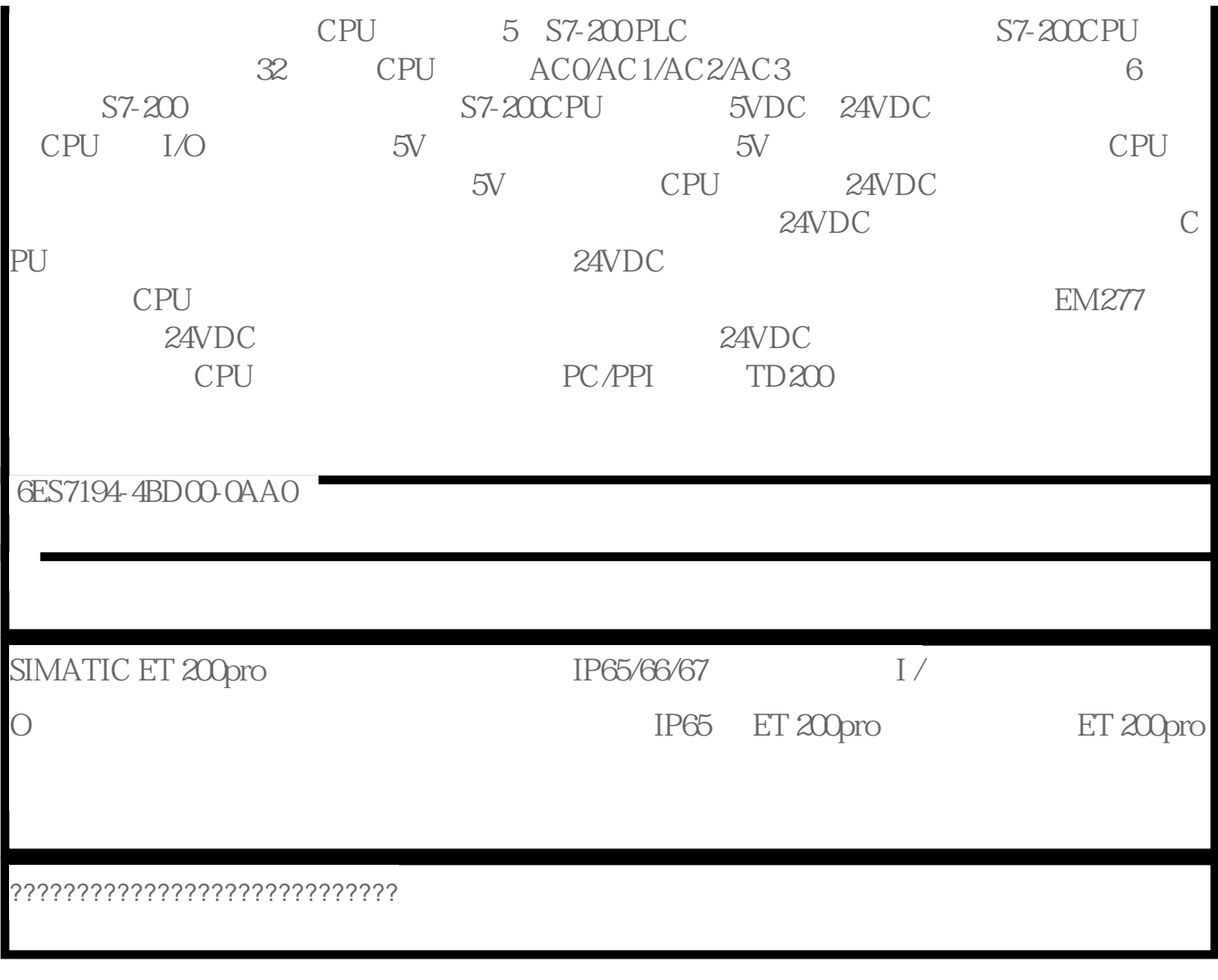

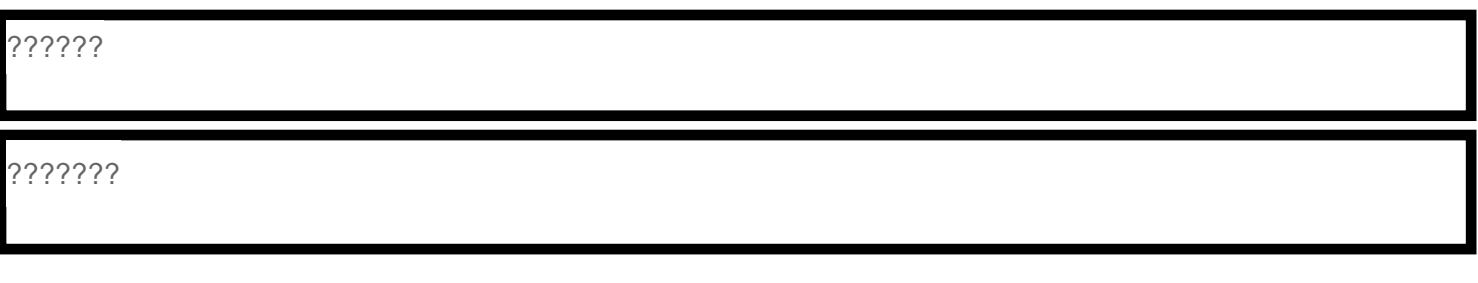

400V

 $\mathbb{F}$ -

?????????????? PL e??? ISO 13849-1?? ???? PROFIsafe ? PROFIsafe ????

??? ET 200pro ???????????????????

ET 200pro ???????????????????

功能

ET 200pro ?????????????? (DSe) ?????? (RSe) ??????????????????? 400 V AC ???????????

?????????????????????????????

四个数字输入

软起动和软关机功能

ET 200pro ?????????????????? (sDSSte/sDSte) ?????? (sRSSte/sRSte) ????

?????????????????????????????????

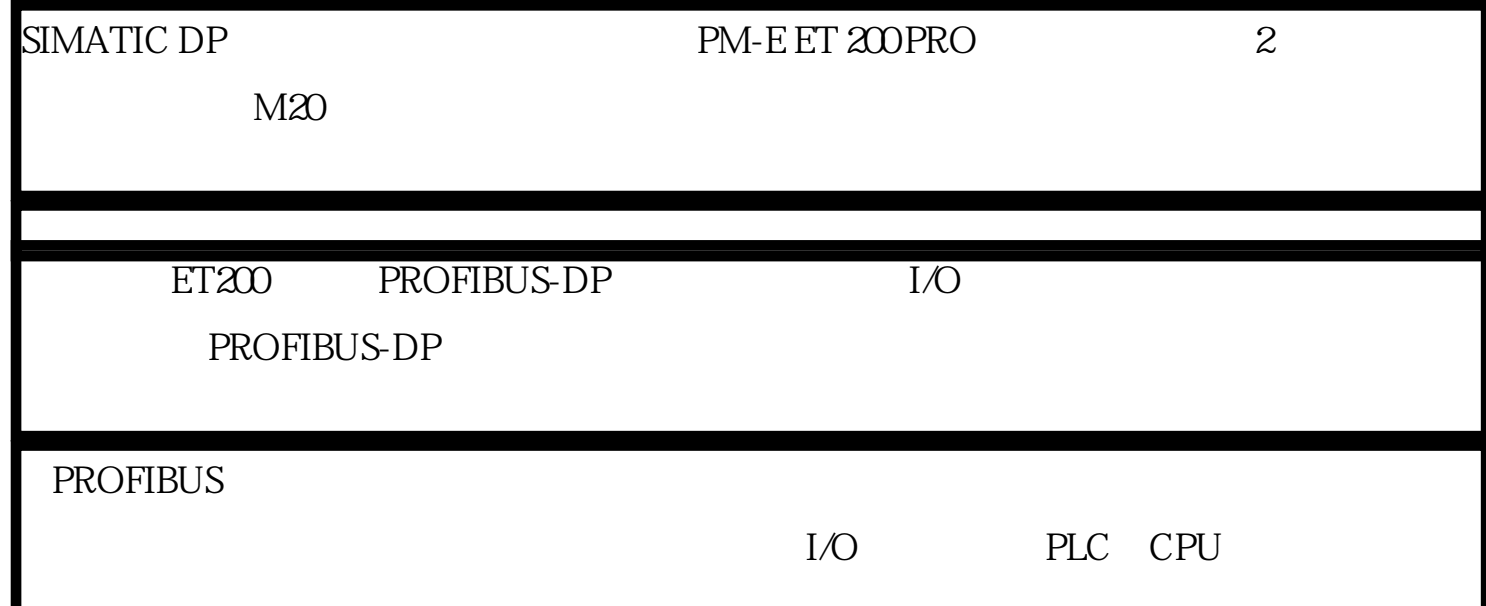

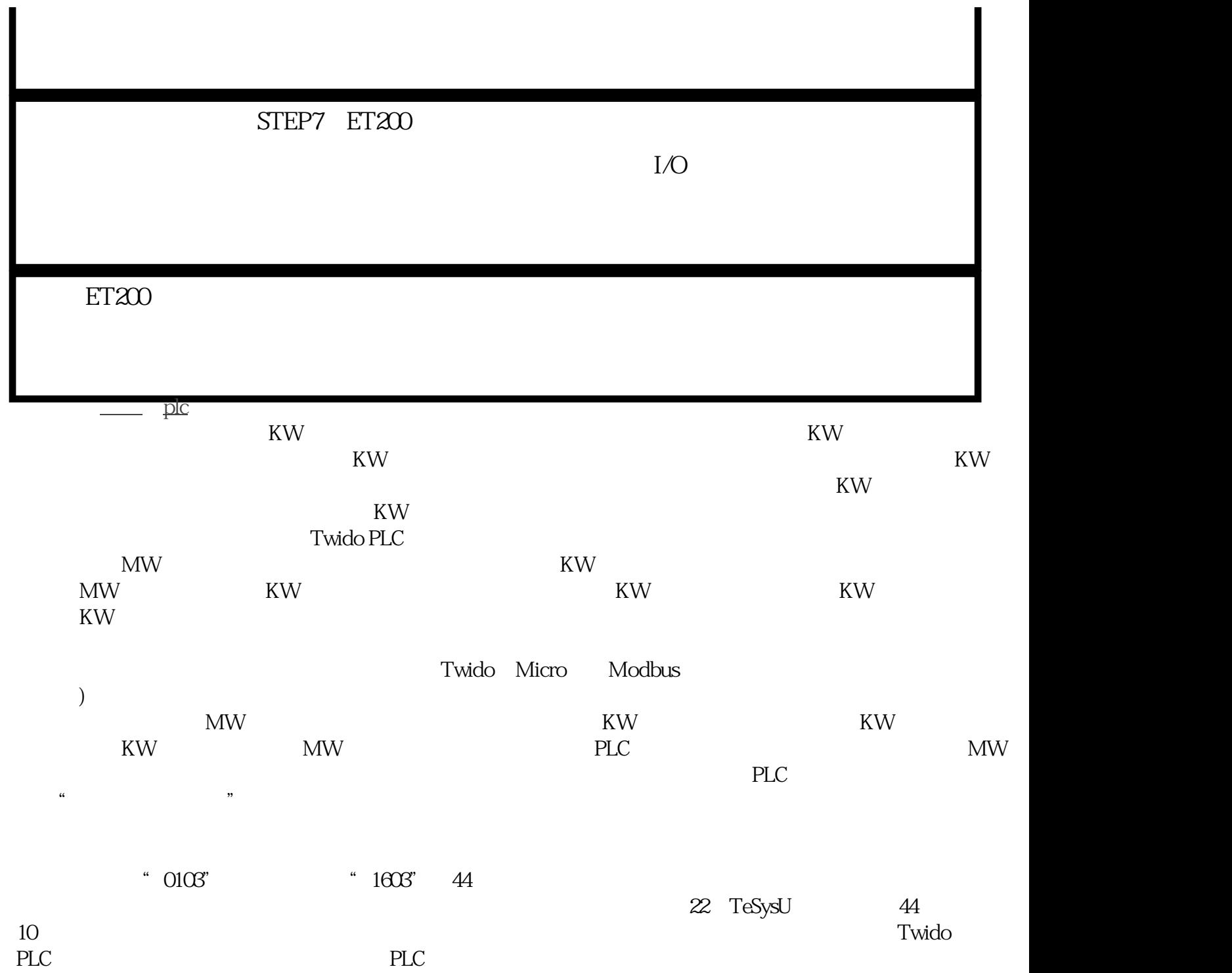